#### **October 17, 2016**

We're happy to announce a new version of StreamSets Data Collector. This version features a few important bug fixes.

### **Upgrade**

You can upgrade previous versions of Data Collector to version 2.1.0.1. For instructions on upgrading, see the [Upgrade Documentation.](https://streamsets.com/documentation/datacollector/2.1.0.1/help/index.html#Upgrade/Upgrade_title.html)

#### **Fixed Issues**

The following table lists some of the known issues that are fixed with this release.

For the full list, click [here.](https://issues.streamsets.com/issues/?jql=(fixVersion%20%3D%202.1.0.1)%20AND%20resolution%20%3D%20Fixed%20AND%20(component%20!%3D%20docs%20OR%20component%20is%20EMPTY)%20AND%20type%20%3D%20Bug)

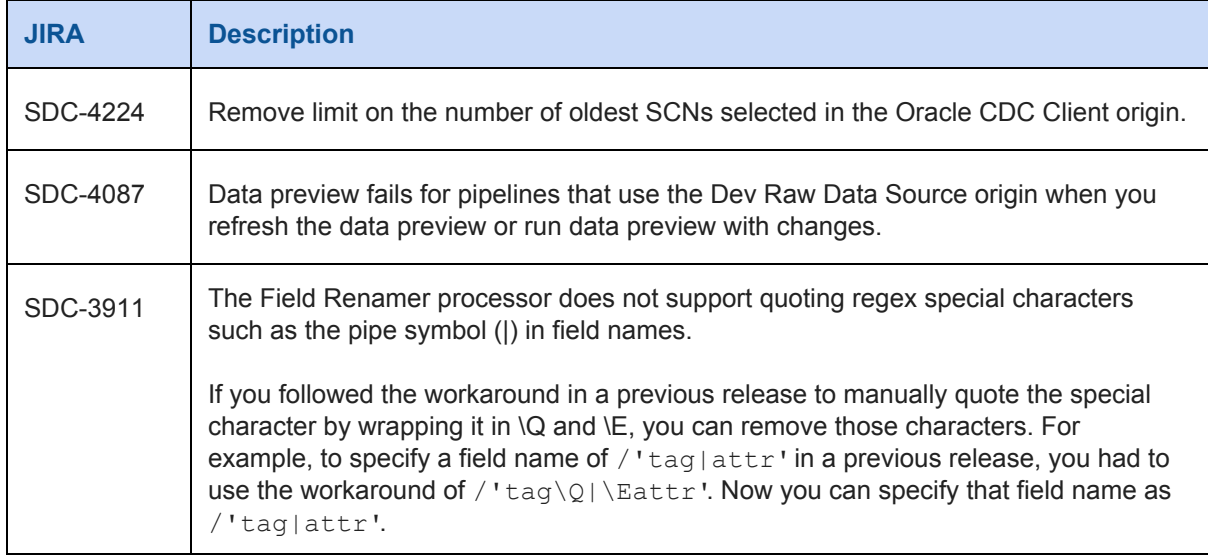

#### **Known Issues**

Please note the following known issues with this release.

For a full list of known issues, check out [our JIRA.](https://issues.streamsets.com/issues/?filter=-1&jql=status%20in%20(Open%2C%20%22In%20Progress%22%2C%20Reopened)%20AND%20(component%20!%3D%20docs%20OR%20component%20is%20EMPTY)%20AND%20type%20%3D%20Bug)

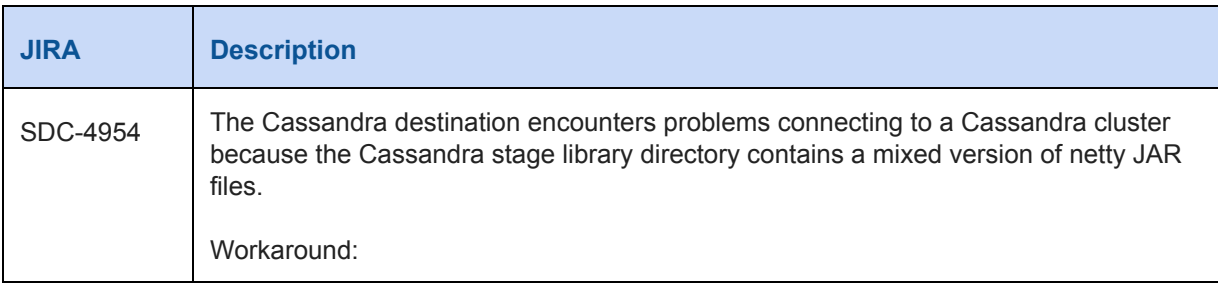

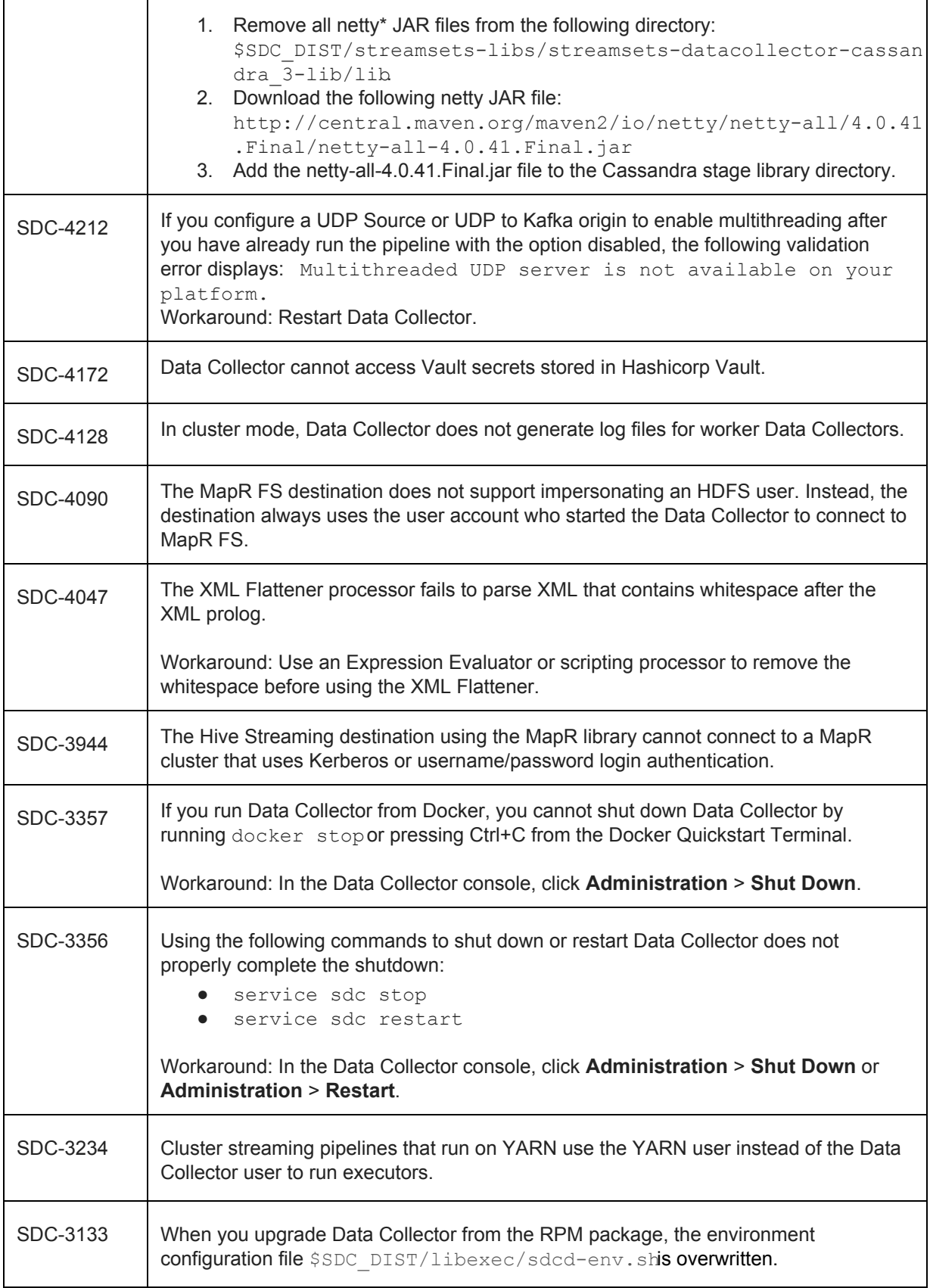

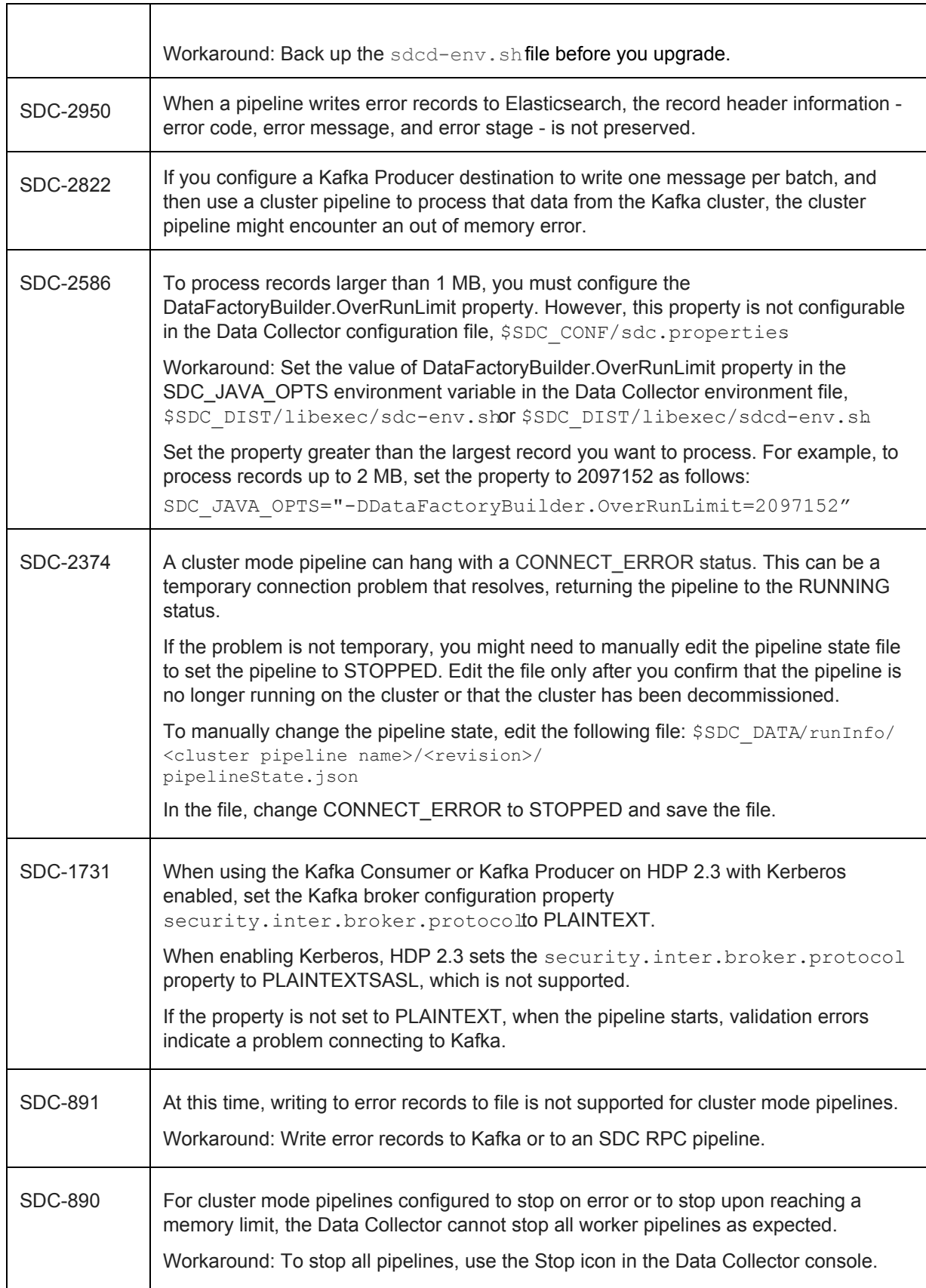

### **Contact Information**

For more information about StreamSets, visit our website[: http://streamsets.com/.](http://streamsets.com/)

To review the latest documentation or try out our tutorials, check out the following links:

- [User Guide](https://streamsets.com/documentation/datacollector/latest/help/#Getting_Started/GettingStarted_Title.html)
- [User Guide tutorial](https://streamsets.com/documentation/datacollector/latest/help/#Tutorial/Overview.html)
- [GitHub tutorials](https://github.com/streamsets/tutorials)

To report an issue, ask for help, or find out about our next meetup, check out our Community page: [http://streamsets.com/community/.](http://streamsets.com/community/)

For general inquiries, email us at [info@streamsets.com.](mailto:info@streamsets.com)